Erledigt Was ist notwendig, damit macOS auf Apple-Hardware läuft?

Beitrag von hitzestau vom 6. April 2018, 17:22

Ich schreibe einen Blog-Beitrag über Hackintosh und brauche Euren Inp über die Frage wissen: Was ist notwendig, damit macOS auf Nicht-Apple-F genau passiert im Hintergrund?

Wir haben selbst einen Hack, aber jetzt wäre es sehr hilfreich für Hintergrundwissen zu bekommen.

Ich werde niemanden namentlich oder wörtlich zitieren. Die UF [http://www.hitzest](http://www.hitzestau.com)au.com

Beitrag von Monchi\_87 vom 6. April 2018, 17:55

Hallo und willkommen im Hackintosh Forum.

Ich verstehe das so - du / ihr habt ein Hackintosh-System am laufen aber w man das zu Stande bringt? Wer oder was soll nicht zitiert werden?

Beitrag von hackintoshhood vom 6. April 2018, 17:56

Dafür haben wir hier genug Anleitungen, die das prinzipiell genau erklären

Beitrag von hitzestau vom 6. April 2018, 18:22

Uns geht es nicht um eine Anleitung, sondern um vertieftes Hinterg Bootloader und die angepassten Treiber genau alles verändern, damit m Apple Hardware läuft.

Beitrag von Plonker vom 6. April 2018, 18:48

Mit anderen Worten - Du schreibst einen Blogbeitrag und das recherchie überlässt Du anderen

Beitrag von hackintoshhood vom 6. April 2018, 18:52

Außerdem ist das nicht einfach mal so einfach erklärt... vielleicht hast unserer Experten nimmt sich dafür mal etwas Zeit.

Beitrag von al6042 vom 6. April 2018, 19:08

- 1. Was ist notwendig, damit macOS auf Nicht-Apple-Hardware läuft?
	- als erstes Mal benötigt man Hardware, die nahe an die aktueläteingeset rankommt, z.B. aus den diversen Intel Chipsatz-Serien wie (Liste ist nic
		- H77/Z77, H87/Z87, H97/Z97
		- H170/Z170, H270/Z270, H370/Z370
	- Dazu einen passenden Prozessor aus der jeweiligen iCore-Familie
		- $^\circ$  CPU Generat $\textsf{CDFD}$  Mod@PU Type  $\hspace{15.5cm}$  GPU Model
			- 1. Generation i3/i5/i7 Intel xxx .<br>Bloomfield/Clarkdale/uvmlntelHD

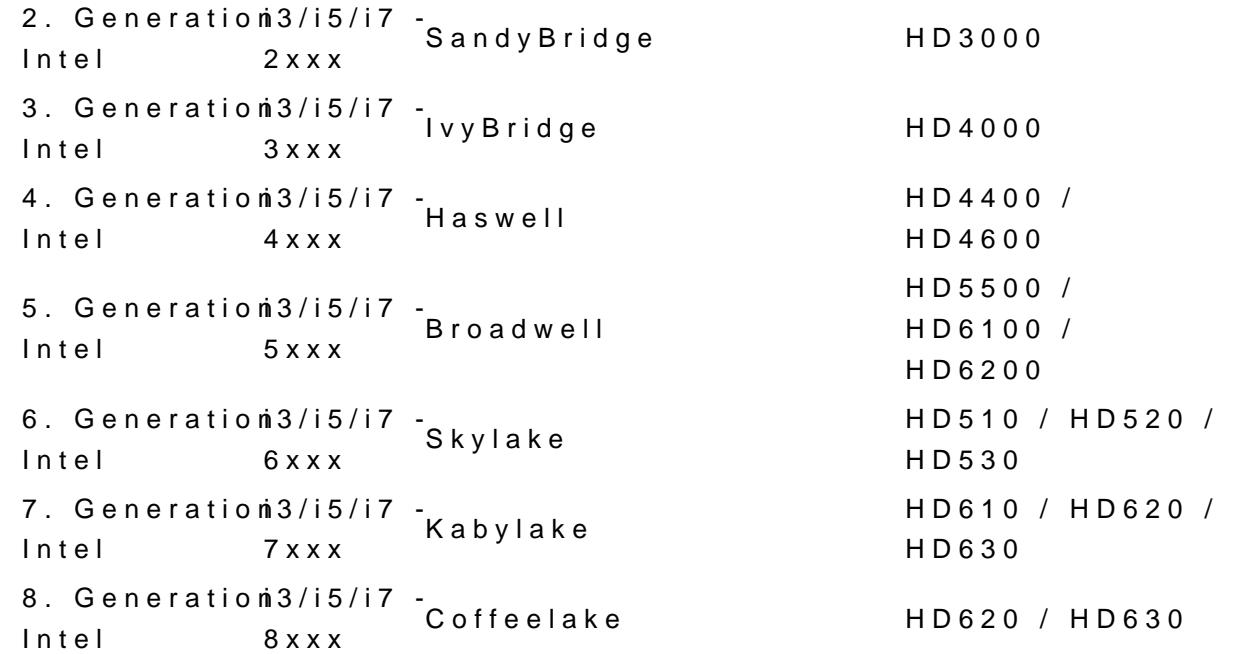

Und ggf. eine spannende Grafikkarte von AMD oder Nvidia.

- Dann die wichtigsten Sachen:
	- $\degree$  das zu installierende ma $\text{CO\text{-}Str}$ gkeiomedern direkt aus dem AppSt geladene Variante)
	- Einen Bootloader wie Clover oder Ozmosis (nur bis H97/Z97)
- Die nötigen Treiber (Kexte):

 $^{\circ}$  mindestens FakeSMC.kext, damit der Hacki mit macOS überhaupt bo Diverse Kexte die zur Hardware passen

- 2. Was genau passiert im Hintergrund?
	- \* Der Bootloader startet, nutzt die FakeSMC, um dem macOS e vorzugaukeln, und lädt dann das installierte macOS
	- · Das wiederum nutzt die bereitgestellten Kexte um Hardware, die nic durch die macOS-eigenen Kexte unterstützt werden, lauffähig zu bekomm

Reicht das erstmal?

Beitrag von Altemirabelle vom 6. April 2018, 19:10

Gute Nerven! Hahahahah

# Beitrag von kuckkuck vom 6. April 2018, 19:30

# [Zitat von hitz](https://www.hackintosh-forum.de/index.php/Thread/36906-Was-ist-notwendig-damit-macOS-auf-Nicht-Apple-Hardware-läuft/?postID=405840#post405840)estau

was der Bootloader und die angepassten Treiber genau alles verändern

Das ist dann schon einiges... Du schreibst genau, aber ich weiß nicht wie präzise durch wissen willst bzw. du dich da auch reinwuchsen willst um es wirklich zu vers Des Weiteren kommt es stark darauf an von welchem Bootloader wir jetzt kann ich dir leider keine all zu genauen Details nennen.

Ein paar Dinge *si Vinidi eimwähnt, vorallem bei Ozmosis stehen noch ein* Hintergründe dabei.

Damit OS X auf kompatibler Hardware läuft sind erstmal einige Treiber nöti bereits mit der Arbeit anfangen können. UEFI Treiber können hierbei schon dem Computer-Start) ihre Arbeit verrichten als zB Treiber in der F benutzten Treiber finden sich bei Ozm meist im ROM und bei Clover meist u den Treibern gehört zB HFS oder APFS was es erst möglich macht, dass di OS X Festplatte gelesen werden kann. Bei echten Macs ist HFS oder APF EFI enthalten, oder wird über das ROM gestartet. Ähnlich funktioniert das b des HFS Treibers ins BIOS mit Oz. Clover sorgt hingegen selber dafür, wird.

Weitere Treiber verrichten bestimmte Arbeiten oder Patches um das EFI für die Benutzung des EFIs durch das Apple System vorzubereite bestimmten Funktionen schlichtweg anders umgeht, wobei dabei manchmal [AM](https://ami.com/en/products/bios-uefi-firmware/aptio-4/)I behoben werden müssen, die beim Boot von zB Windows bisher keine R MacOS interessieren. Ein Beispiel hierfür ist zB der OsxAptioFix, der korrekte Zuordnung von Speicher Regionen sorgt, die andernfalls können. EnhancedFat bei Aptio IV Boards wäre auch zB ein Beispiel für e Bugs behebt.

Beispiel Clover: Beim Beispiel Clover bringt der Bootloader dann alle Funktionen zusammer

des HFS Treibers auch Mac Festplatten sehen. Clover selber kann dann ein starten und verrichtet dabei einige Dienste um den Bootvorgang beeinflussen. (Ozmosis würde hier nicht selber MacOS starten, s reagieren, denn Ozmosis ist ein Treiber und kein Bootloader.) Hier spiele einige System Daten, das sogenannte SMBios, eine Rolle, denn findet d unbekannte Plattform oder Board-ID wird hier direkt gestreikt. Das SM Clover "injected" um einen Mac vorzugaukeln. Zum injecten ist wiede NVRam (über Apples-Konzept) nötig wobei (mit zB Ozmosis) manche Board unterstützen/kompatibel sind und andere Boards zB den EmuVari brauchen, welcher einen passenden NVRam sowohl emuliert als auch mit de befüllt.

Ebenfalls streikt MacOS direkt, wenn kein SMC (System Management wird. Hier springt dann zB das berühmte FakeSMC ein. FakeSMC Extension), also eine Erwekiteermuenig Nolemsalerweise zieht MacOS alle K Erweiterungen aus bestimmten System-Ordnern (zB S/L/E) und schmeiß gesagt in einen großen Topf den prelinked-Kernel. Clover "mogelt" hie die EFI in den prelinked-Kernel-Topf, unter anderem FakeSMC. Fak einfach gesagt das bestimmte Gerät (versorgt das System mit bestimmte das OS starten darf) und sorgt somit dafür, dass MacOS nicht über jammert.

Über Clover und Kexts und ACPI wird also systematisch an den S vorgespielt, wo entweder Apple seine Checks eingebaut hat oder vermeintli bestimmte Funktionen nötig sind.

Auf diese Art lässt sich MacOS/OS X starten, was aber noch lange gewollten Services und Geräte laufen, denn an diesem Punkt geht es er Install, was wiederum der Bereich ist mit dem die meisten zu tun h sicherlich an die 80% aller Hackintosh-Foren füllt. Dass und warum ein Hac meisten eher Magie oder sowas

Beitrag von hitzestau vom 6. April 2018, 19:56

[kuckku](https://www.hackintosh-forum.de/user/34812-kuckkuck/)ck vielen Dank für deinen ausführlichen Beitrag, das sind Hintergrundinformationen, die wir suchen.

Es geht in keiner Art und Weise darum, von anderen einen Blogpost schreil dann immer noch unsere Aufgabe, das ganze allgemeinverständlich zusammenzufassen.

Um unser Anliegen etwas besser verständlich zu machen, will ich versuchen: Ein Backrezept sagt mir 500 Gramm Mehl, 4 Eier und 200 ml Milch verrü Anleitung für die Installation eines Hacks. Was uns aber interessiert Prozesse, die beim Verrühren von Mehl, Eier und Milch passieren & also gehen, als die reine Anleitung. Auf den Hack übertragen, sind das Fragen wi

Das FakeSMC braucht es ja, weil der Chip auf dem Mainboard nicht vorhand FakeSMC-Treiber nur den Chip mit Default-Werten oder übersetzt er Hardware? oder Wie geht der Bootloader vor, um macOS zu laden? Wenn keine ACPI-Ta wird im Hintergrund eine erzeugt? Wo kommen beispielsweise die Informa Adressbereiche zu überschreiben sind?

Wie gesagt, dass sind nur 2 Beispiele, es geht wie gesagt um mehr Hii zum Teil natürlich auch um Bestätigung des selbst erarbeiteten Wissen, wi falsches schreiben. Deshalb sind wir froh um jeden Input von eurer Seite.

Beitrag von kuckkuck vom 6. April 2018, 22:15

Um die Fragen die du stellst zu beantworten erfordert es einiges an Hir ich nicht ganz verstehe, du erwartest hier, dass sich in einem kostenfre Zeit nehmen um dir sehr spezifische Fragen zu beantworten, die auf Wisse sich diese über lange Zeit erarbeitet haben.

Mit diesem sehr schnell erhaltenen Wissen willst du dann einen Blog schr dem Wissen, der Hilfe und der Arbeit anderer. Wo ist hier jetzt die Verbindung zu folgendem?

#### [Zitat von hitz](https://www.hackintosh-forum.de/index.php/Thread/36906-Was-ist-notwendig-damit-macOS-auf-Nicht-Apple-Hardware-läuft/?postID=405823#post405823)estau

Ich werde niemanden namentlich oder wörtlich zitieren. Die URL des

Recherchearbeit ist eine der wichtigsten Dinge, die ein guter Journalist t Arbeit darin besteht andere Leute, die selber Zeit dafür investiert haben, z ich nicht warum man diesen dann nicht wenigstens ihren verdienten Credit zu

Die von dir im letzten Beitrag gestellten Fragen sind (abgesehen davo keinen Sinn ergeben) sehr spezialisiert auf jeweilig sehr kleine Teilgebiete sollen aber nur Beispiele darstellen. Wenn du alles so genau wissen wil lange brauchen.

Sollte es um die Bestätigung von selbst erarbeitetem Wissen gehe sinnvoller konkret nachzufragen und Behauptungen aufzustellen um der daraufhin überprüfen zu lassen.

Beitrag von ralf. vom 6. April 2018, 22:44

Hardware, die nahe an die aktuell eingesetzten Apple-Geräte rankommt.. AMD-CPUs kann man genauso verwenden. Mit einem entsprechendem Ker Gerüchten etwas dran ein sollte, das Apple zu ARM wechselt, wird man für gepatchten Kernel brauchen.

Bootloader gibt es ja verschiedene, die unterschiedlich arbeiten. S zwischen UEFI-, und legacy-Boot.

Beitrag von G.com vom 7. April 2018, 00:04

Interessante Übersicht - hat einige Lücken kgefüllt tuln dan koe042

Kurze Frage, warum kein Bootloader ab H97/Z97. Lese doch überall dass die mit Clover nutzen... Nur wegen Dual Boot?

Beitrag von al6042 vom 7. April 2018, 00:18

Es geht da mehr um den Einsatz von Ozmosis, der bis H97/Z97 unterstütz nicht mehr so einfach, wenn überhaupt, funktioniert.

Beitrag von G.com vom 7. April 2018, 00:22

OK, danke . Habe ich wegen awindows so nie genutzt.

Beitrag von griven vom 7. April 2018, 00:28

Das bezieht sich auf Ozmosis

Clover startet im Grunde alles und jeden also natürlich auch Systeme mit H H-Z3XX Chipsätzen und vieles mehr...

Wie schon erwähnt wurde ist OZ kein Bootloader sondern es handelt sich b Plattformtreiber welcher von Anfang an auf die, zu seiner Entwicklung gel Plattform optimiert wurde. Aptio IV kam bis einschließlich H-Z97 zum Eins von Aptio V abgelöst. Soweit ich es verstanden habe und mein Verständnis Dinge in dem Zusammenhang ist mehr als mau baut OZ hierbei au innerhalb von Aptio IV. Es wurde zum Beispiel @ulchbewnlachadde-nFenminethavonoder

weniger durch die Blume erwähnt das OZ zum erfolgreichen Start inner nicht wenn OZ über die EFI geladen wird) von einem bestimmten Prozess mi UUID aufgerufen werden muss damit es überhaupt was macht. Erfolgt ein passiert auch nichts sprich OZ quittiert direkt den Dienst ohne auch nur irge

Edit@al604@ar schneller ich dafür präziser :p

Beitrag von pgr69 vom 25. Oktober 2018, 10:55

#### [Zitat von al](https://www.hackintosh-forum.de/forum/thread/36906-was-ist-notwendig-damit-macos-auf-nicht-apple-hardware-läuft/?postID=405864#post405864)6042

- 1. Was ist notwendig, damit macOS auf Nicht-Apple-Hardware läuft?
	- als erstes Mal benötigt man Hardware, die nahe an die aktuell Apple-Geräte rankommt, z.B. aus den diversen Intel Chipsatz-Serien v nicht vollständig)
		- H77/Z77, H87/Z87, H97/Z97
		- H170/Z170, H270/Z270, H370/Z370
	- Dazu einen passenden Prozessor aus der jeweiligen iCore-Familie
		- $^{\circ}$  CPU Generati $\mathbb{C}$ rPU Mod $\mathbb{C}$ PU Type GPU Model
			- 1. Generation i Brit & i 7 Boloxom field/Clarkdall en tue v hh D

Hi al.

Sag mal bekomme ich HS auf einen core i der ersten Generation zum lau das Board und die CPU dazu eine Bloomfield oder Clarkdale

lg

Peter

Beitrag von FARV vom 25. Oktober 2018, 11:49

Müsste eigentlich funktionieren.

Ich habe hier noch einen originalen iMac 27" (Mid 2010) auf dem zwar r ist, mir aber vom App Store vorgeschlagen wird, High Sierra zu installieren.

Lediglich die Grafikkarte (AMD Radeon HD 5750) ist nicht Metal Installation von Mojave verhindert.

Ein Hackintosh mit so einer "alten" CPU, in dem aber eine Metal eingebaut ist, sollte aber laufen.

Doch um das präzise sagen zu können, müsste das mal jemand ausprobieren.

Beitrag von pgr69 vom 25. Oktober 2018, 11:55

okay....dann ist die Frage wie der EFI Ordner aussehen sollte, denn Al dabei was vor der 3. Core i Generation liegt.....

was nicht heißen soll das er sowas nicht auch rumliegen hat \*g\*

lg

Peter

Beitrag von ralf. vom 25. Oktober 2018, 11:59

Die Kexte sollten da funzen. Es ist halt nur die Graka,

ob die IGP benutzt wird.

Alle core is laufen. Sogar die Vorgängergeneration (ab E7200).

Beitrag von pgr69 vom 25. Oktober 2018, 12:03

eben das ist die Frage....welche Kexte....und welche Config.plist

Beitrag von apfelnico vom 25. Oktober 2018, 16:43

### [Zitat von hitz](https://www.hackintosh-forum.de/forum/thread/36906-was-ist-notwendig-damit-macos-auf-nicht-apple-hardware-läuft/?postID=405877#post405877)estau

Wenn keine ACPI-Tabelle vorhanden ist, wird im Hintergrund eine erzeugt?

ACPI ist immer vorhanden. Größtenteils kann macOS damit auch etwas anf Fehler, Umbenennung einzelner Devices, weitere Properties einzufügen, gib Wege.

ACPI (oder Teile davon: namentlich DSDT, SSDT(s), oder auch APIC) mit via Clover einbinden. Oder direkt wieder ins BIOS einsetzen. Oder Clov lassen (damit werden simultan während der Bootphase Teile der AC hinzugefügt).